*Pauling's Electronegativity Formulas...* 1/8

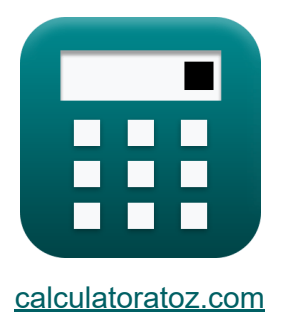

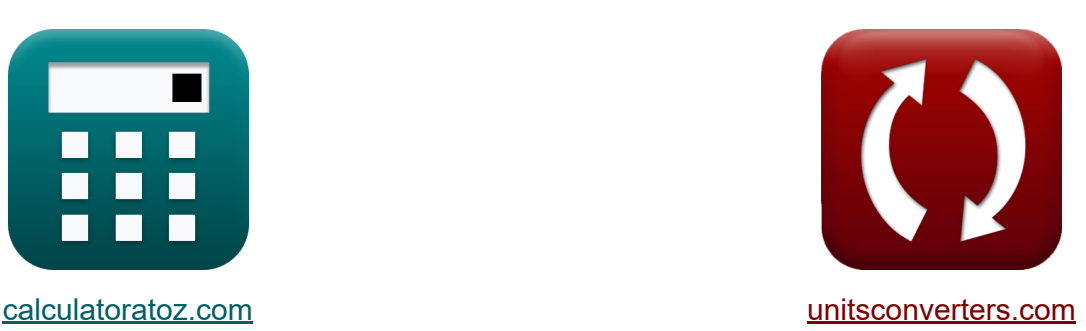

# **Eletronegatividade de Pauling Fórmulas**

#### [Calculadoras!](https://www.calculatoratoz.com/pt) Exemplos! [Conversões!](https://www.unitsconverters.com/pt)

Exemplos!

marca páginas **[calculatoratoz.com](https://www.calculatoratoz.com/pt)**, **[unitsconverters.com](https://www.unitsconverters.com/pt)**

Maior cobertura de calculadoras e crescente - **30.000+ calculadoras!** Calcular com uma unidade diferente para cada variável - **Conversão de unidade embutida!**

Coleção mais ampla de medidas e unidades - **250+ medições!**

Sinta-se à vontade para COMPARTILHAR este documento com seus amigos!

*[Por favor, deixe seu feedback aqui...](https://docs.google.com/forms/d/e/1FAIpQLSf4b4wDgl-KBPJGChMJCxFlqrHvFdmw4Z8WHDP7MoWEdk8QOw/viewform?usp=pp_url&entry.1491156970=Eletronegatividade%20de%20Pauling%20F%C3%B3rmulas)*

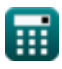

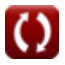

### **Lista de 11 Eletronegatividade de Pauling Fórmulas**

### **Eletronegatividade de Pauling**

**1) A eletronegatividade de Pauling dada a eletronegatividades individuais M** 

$$
\overline{\kappa}[{\rm X}=|{\rm X_A}-{\rm X_B}|]
$$

$$
\fbox{ex}\left]0.2 \mathrm{J} = \left|3.6 \mathrm{J} - 3.8 \mathrm{J}\right|\right]
$$

**2) A eletronegatividade de Pauling dada as energias de ligação** 

$$
\kappa\boxed{X_{P}=\sqrt{E_{(A\text{-}B)}-\left(\sqrt{E_{A\text{-}A}\cdot E_{B\text{-}B}}\right)}}
$$

$$
\boxed{\text{ex}}\,7.227178 \text{J} = \sqrt{75.47 \text{J} - \left(\sqrt{20 \text{J} \cdot 27 \text{J}}\right)}
$$

#### **3) Afinidade eletrônica do elemento usando a eletronegatividade de Pauling**

$$
\textbf{f} \textbf{x} \bigg[ \textbf{E.A} = \left( (\text{X}_{\text{P}} + 0.2) \cdot \left( \frac{2}{0.336} \right) \right) - \text{IE} \bigg]
$$

$$
\texttt{ex}\left[17.08571 \text{J} = \left(\left(7.24 \text{J} + 0.2\right) \cdot \left(\frac{2}{0.336}\right)\right) - 27.2 \text{J}\right]
$$

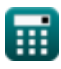

**[Abrir Calculadora](https://www.calculatoratoz.com/pt/paulings-electronegativity-given-individual-electronegativities-calculator/Calc-12562)** 

**[Abrir Calculadora](https://www.calculatoratoz.com/pt/paulings-electronegativity-given-bond-energies-calculator/Calc-12820)** 

**[Abrir Calculadora](https://www.calculatoratoz.com/pt/electron-affinity-of-element-using-paulings-electronegativity-calculator/Calc-13271)** 

*Pauling's Electronegativity Formulas...* 3/8

**4) Carga nuclear efetiva dada a eletronegatividade de Pauling** 

$$
\mathbf{z} = \frac{(X_{P} - 0.744) \cdot (r_{\text{covalent}}^{2})}{0.359}
$$
\nex

\n
$$
25.19507 = \frac{(7.24J - 0.744) \cdot ((1.18A)^{2})}{0.359}
$$

**5) Eletronegatividade de Pauling da eletronegatividade de Allred Rochow M** 

$$
\kappa\boxed{\text{X}_{\text{P}}=\text{X}_{\text{A.R}}+0.744}
$$

**ex**  $7.244J = 6.5J + 0.744$ 

**6) Eletronegatividade de Pauling da eletronegatividade de Mulliken** 

$$
\boldsymbol{\kappa\mathrm{X_{P}}} = (0.336\cdot\mathrm{X_{M}}) - 0.2
$$

$$
\overline{\text{ex}} \hspace{0.1cm} 7.192 \text{J} = (0.336 \cdot 22 \text{J}) - 0.2
$$

#### **7) Eletronegatividade de Pauling dada carga nuclear efetiva e raio covalente**

$$
\mathbf{X}_{\text{P}} = \left(\frac{0.359 \cdot \text{Z}}{r_{\text{covalent}}^2}\right) + 0.744
$$
  

$$
\mathbf{ex} \boxed{7.189705 \text{J} = \left(\frac{0.359 \cdot 25}{(1.18 \text{A})^2}\right) + 0.744}
$$

**[Abrir Calculadora](https://www.calculatoratoz.com/pt/paulings-electronegativity-from-mullikens-electronegativity-calculator/Calc-12567)** 

**[Abrir Calculadora](https://www.calculatoratoz.com/pt/paulings-electronegativity-given-effective-nuclear-charge-and-covalent-radius-calculator/Calc-12572)** 

**[Abrir Calculadora](https://www.calculatoratoz.com/pt/paulings-electronegativity-from-allred-rochows-electronegativity-calculator/Calc-12573)** 

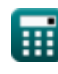

*Pauling's Electronegativity Formulas...* 4/8

**8) Eletronegatividade de Pauling dado IE e EA**

$$
\boldsymbol{\kappa}\boxed{\text{X}_{\text{p}}=\left(\left(\frac{0.336}{0.5}\right)\cdot\left(\text{IE}+\text{E.A}\right)\right)-0.2}
$$

$$
\texttt{ex}\left[29.5696 \text{J} = \left(\left(\frac{0.336}{0.5}\right) \cdot \left(27.2 \text{J} + 17.1 \text{J}\right)\right) - 0.2\right]
$$

**9) Energia de ionização do elemento usando a eletronegatividade de Pauling**

$$
\kappa\boxed{\text{IE}=\left((\text{X}_\text{P}+0.2)\cdot \left(\frac{2}{0.336}\right)\right)-\text{E.A}}
$$

**[Abrir Calculadora](https://www.calculatoratoz.com/pt/ionization-energy-of-element-using-paulings-electronegativity-calculator/Calc-13270)** 

**[Abrir Calculadora](https://www.calculatoratoz.com/pt/paulings-electronegativity-given-ie-and-ea-calculator/Calc-12577)** 

$$
\boxed{\text{ex}}\,\boxed{27.18571 \text{J} = \left((7.24 \text{J} + 0.2) \cdot \left(\frac{2}{0.336}\right)\right) - 17.1 \text{J}}
$$

**10) Energia de ressonância iônica covalente usando a eletronegatividade de Pauling** 

$$
\hbar\Delta_{\rm p}=X_{\rm P}^2
$$

**[Abrir Calculadora](https://www.calculatoratoz.com/pt/covalent-ionic-resonance-energy-using-paulings-electronegativity-calculator/Calc-12563)** 

 $\overline{{\bf ex}}$  52.4176J  $=(7.24J)^2$ 

*Pauling's Electronegativity Formulas...* 5/8

## **11) Raio covalente dado a eletronegatividade de Pauling**

$$
\kappa \boxed{\text{r}_{\text{covalent}} = \sqrt{\frac{0.359 \cdot Z}{X_{\text{P}} - 0.744}}
$$
\n
$$
\text{ex} \boxed{1.175423A = \sqrt{\frac{0.359 \cdot 25}{7.24J - 0.744}}}
$$

龠

$$
\boxed{\text{O}}
$$

**[Abrir Calculadora](https://www.calculatoratoz.com/pt/covalent-radius-given-paulings-electronegativity-calculator/Calc-12576)** 

## **Variáveis Usadas**

- **E(A-B)** Energia de ligação real dada a eletronegatividade *(Joule)*
- **EA-A** Energia de ligação da molécula A<sup>₂</sup> *(Joule)*
- **EB-B** Energia de ligação da molécula B<sup>₂</sup> *(Joule)*
- **E.A** Afinidade Eletrônica *(Joule)*
- **IE** Energia de ionização *(Joule)*
- **rcovalent** raio covalente *(Angstrom)*
- **X** Xₚ dadas eletronegatividades individuais *(Joule)*
- **X<sup>A</sup>** Eletronegatividade do Elemento A *(Joule)*
- **XA.R** Eletronegatividade de Allred-Rochow *(Joule)*
- **X<sup>B</sup>** Eletronegatividade do Elemento B *(Joule)*
- **X<sup>M</sup>** Eletronegatividade de Mulliken *(Joule)*
- **X<sup>p</sup>** Eletronegatividade de Pauling dado IE e EA *(Joule)*
- **X<sup>P</sup>** Eletronegatividade de Pauling *(Joule)*
- **Z** Carga nuclear efetiva
- **Δ<sub>p</sub>** Energia de ressonância iônica covalente para X<sub>p</sub> (Joule)

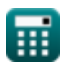

### **Constantes, Funções, Medidas usadas**

- Função: **abs**, abs(Number) *Absolut value function*
- Função: **sqrt**, sqrt(Number) *Square root function*
- Medição: **Comprimento** in Angstrom (A) *Comprimento Conversão de unidades*
- Medição: **Energia** in Joule (J) *Energia Conversão de unidades*

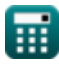

*Pauling's Electronegativity Formulas...* 8/8

#### **Verifique outras listas de fórmulas**

- **Eletronegatividade de Allred Rochow Fórmulas**
- **Eletronegatividade de Pauling Fórmulas**
- **Eletronegatividade de Mulliken Fórmulas**

Sinta-se à vontade para COMPARTILHAR este documento com seus amigos!

#### **PDF Disponível em**

[English](https://www.calculatoratoz.com/PDF/Nodes/10487/Paulings-electronegativity-Formulas_en.PDF) [Spanish](https://www.calculatoratoz.com/PDF/Nodes/10487/Paulings-electronegativity-Formulas_es.PDF) [French](https://www.calculatoratoz.com/PDF/Nodes/10487/Paulings-electronegativity-Formulas_fr.PDF) [German](https://www.calculatoratoz.com/PDF/Nodes/10487/Paulings-electronegativity-Formulas_de.PDF) [Russian](https://www.calculatoratoz.com/PDF/Nodes/10487/Paulings-electronegativity-Formulas_ru.PDF) [Italian](https://www.calculatoratoz.com/PDF/Nodes/10487/Paulings-electronegativity-Formulas_it.PDF) [Portuguese](https://www.calculatoratoz.com/PDF/Nodes/10487/Paulings-electronegativity-Formulas_pt.PDF) [Polish](https://www.calculatoratoz.com/PDF/Nodes/10487/Paulings-electronegativity-Formulas_pl.PDF) [Dutch](https://www.calculatoratoz.com/PDF/Nodes/10487/Paulings-electronegativity-Formulas_nl.PDF)

*9/24/2023 | 6:18:20 AM UTC [Por favor, deixe seu feedback aqui...](https://docs.google.com/forms/d/e/1FAIpQLSf4b4wDgl-KBPJGChMJCxFlqrHvFdmw4Z8WHDP7MoWEdk8QOw/viewform?usp=pp_url&entry.1491156970=Eletronegatividade%20de%20Pauling%20F%C3%B3rmulas)*

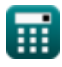